# **Adobe Photoshop 2022 (Version 23.0) Crack With Serial Number Serial Key Download [Mac/Win]**

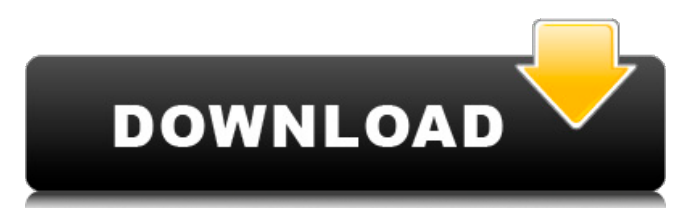

## **Adobe Photoshop 2022 (Version 23.0) Crack+ Free [2022]**

What makes Photoshop so indispensable in the graphic design world is that no other image manipulation program can match the range of features it offers. Because most beginning users of Photoshop may not be familiar with the extensive Photoshop features, I dedicate this book to them. Photoshop, when used properly, can transform almost anything into something professional looking.

#### **Adobe Photoshop 2022 (Version 23.0) Crack+ Activation Key PC/Windows**

(Image credit: GRAINGERSTATION) Use the sidebar to jump to a section of this guide. General A standard Photoshop Elements file has layers. This allows you to have a custom template to organize and group your images. Custom templates can be saved as Presets that can be loaded and used again. The "Adjustments" panel (Fig.1) has tabs for the white balance, saturation, contrast, and many other adjustments. The tabs are labeled with the names of those adjustments in Elements' menus. When you are editing an image in Photoshop Elements and you need to access some specific settings from other panels in the program, you can use the "Windows" menu (Fig.2). To access a panel and use its settings, you can either find the menu entry in the side bar or find a template that contains that panel. You can use the "Gesture Controls" (Fig.3) to navigate Elements without using your keyboard. A control on the left side of the window represents the left mouse button; the down-pointing triangle represents the middle button and the right side of the window represents the right mouse button. You can click on, drag and resize controls with your mouse. You can also use one of the built-in gesture controls. Hold the middle mouse button (the arrow pointing down) and drag to create a new layer. Release the middle mouse button to insert the new layer at the top of the selected area. The "Image" menu (Fig.4) has sub-menus for creating or editing layers, filters, frames, text, and effects, and files. When you add a file to a photo or graphic, it automatically creates a new layer. When you add a new layer, Photoshop Elements places the image on the new layer. The "File" menu (Fig.5) has sub-menus for adding images, creating and saving new layers, moving layers around on the page, changing fill and stroke attributes for each layer, adding text to the layer, saving your files in various file formats, and using the tools for change the adjustments and control for each layer and each image. You can zoom in and out using the + and - keys on your keyboard or mouse, or use the Zoom tool on the Tools bar (Fig.5). The "Window" menu (Fig.6) has sub-menus for switching between different workspace windows, 388ed7b0c7

### **Adobe Photoshop 2022 (Version 23.0) Crack + Product Key Full**

1. Field of the Invention The present invention relates to an automatic setting device for the position of a body member, e.g. a workpiece or tool head, in a machine tool or a production plant and, more particularly, to an automatic setting device of the type having a sensory feature and an adjustable support. 2. Description of the Prior Art An automatic setting device of the aforementioned type is already known from German Patent DE 36 28 740 A1. To adjust the position of a tool head in a machine tool, the device of DE 36 28 740 A1 has a sensory feature which has an essentially cylindrical sensing space aligned in the radial direction and in which the tool head which is to be adjusted is guided. This sensing space is filled by one or more pneumatic or hydraulic fluid-containing bodies which are connected to a fluid supply and whose leading end leads to the interior of the sensing space. From German Patent DE 36 28 740 A1, it is known to arrange in the interior of the sensing space, in the area of the leading end of the sensing space, one or more longitudinally displaceable pressure pistons which by interaction with the leading end region of the body members receive a counterforce from the piston and the counterforce is transformed into a movement of the tool head into the desired position. This device, in which the tool head receives a counterforce which results from an adjustment movement of the pressure piston, has proven to be very well suited for the aforementioned application. A prerequisite for this is that the counterforce is generated with a certain delay, since otherwise the tool head would be displaced prematurely. In addition, a setting device for the position of a tool head in a machine tool has also been disclosed from German Patent DE 31 33 076 A1, in which firstly in an adjustment movement of a piston, through which a fluid pressure is generated, an increase in the fluid pressure is used to increase the axial displacement of the tool head, and secondly, in a device having a variable volume, a change in the flow path of the fluid is used to adjust the position of the tool head. To realize this change in the flow path, in the area of the leading end of the sensing space, an aperture or recess is provided which is connected to a pressure line of a pneumatic circuit through a valve. The application of this device, too, is also very well suited for the aforementioned application. Based on the aforementioned prior art, it is

#### **What's New in the Adobe Photoshop 2022 (Version 23.0)?**

Q: Loading only a part of the Model-View-Controller with ViewModel with MVVM light I'm try to create a simple application to handle all the logic behind a frame, but I'm having problems with the composition. I'm using the MVVM Light tool, and in this case I have to load some data from the web. The data is coming from a web service that gives me the body of the JSON to be transferred, but I don't want to load the whole JSON and keep only the some fields of it, let's call them payload. So I created a class that contain all the payload. public class Payload{ public string Name{ get; set; } public string Description { get; set; } } And then in the viewModel I created a public property that will hold the list of payloads public List PayloadList { get; set; } Now I should be able to load the payloads only and fill the list property. What I'm trying to do is: if (await GetLoadedPayloads()){ PayloadList = new List(); foreach (var payload in await

GetLoadedPayloads()) PayloadList.Add(payload); } But as I said before, I get a Exception when I try to get the await inside the foreach. The exception message is 'System.Collections.IEnumerator' does not contain a definition for 'Current' and no extension method 'Current' accepting a first argument of type 'System.Collections.IEnumerator' could be found (are you missing a using directive or an assembly reference?) I see that this is the foreach that is causing my problem, I can't understand why it works without the await on the list. And why is it calling Current on the IEnumerator? So how can I fix this? I'm stuck here and any help will be really appreciated A: The exception means that you're trying to access Current on the wrong object. It's not directly on the list, but on the iteration (which is IEnumerator, from the type of the foreach). This can be fixed by moving the code that uses Current to the place

### **System Requirements For Adobe Photoshop 2022 (Version 23.0):**

Supported operating systems: Windows XP, Windows Vista, Windows 7, Windows 8.1, Windows 10 Mac OS X 10.6 Minimum system requirements: Processor: Intel Pentium IV 1.2GHz / AMD Athlon X2 1.6GHz Memory: 512 MB RAM Hard drive: 2 GB available space Internet access required Additional equipment requirements: Mouse, monitor and speakers Additional notes: Android 4.0 or later with at least 1 GB of free space 4G network connection required

[https://americap2.nyc3.digitaloceanspaces.com/upload/files/2022/07/AWic4](https://americap2.nyc3.digitaloceanspaces.com/upload/files/2022/07/AWic4WFhcDCH5xLBzOuw_05_58a4e9c4efd0f1a3edd3c78d149b9d48_file.pdf) [WFhcDCH5xLBzOuw\\_05\\_58a4e9c4efd0f1a3edd3c78d149b9d48\\_file.pdf](https://americap2.nyc3.digitaloceanspaces.com/upload/files/2022/07/AWic4WFhcDCH5xLBzOuw_05_58a4e9c4efd0f1a3edd3c78d149b9d48_file.pdf) <https://accwgroup.com/photoshop-2021-keygen-with-license-key-free-x64/> [https://www.jesuspiece.cash/2022/07/05/photoshop-cs6-jb-keygen-exe-pc](https://www.jesuspiece.cash/2022/07/05/photoshop-cs6-jb-keygen-exe-pc-windows/)[windows/](https://www.jesuspiece.cash/2022/07/05/photoshop-cs6-jb-keygen-exe-pc-windows/) https://www.sertani.com/upload/files/2022/07/oSmCSqYy9jIrzsnWqqkW\_05 [15976933fbf5b667cf2bc9eafeb95b9c\\_file.pdf](https://www.sertani.com/upload/files/2022/07/oSmCSqYy9jJrzsnWqqkW_05_15976933fbf5b667cf2bc9eafeb95b9c_file.pdf) [https://magic-lamps.com/2022/07/05/adobe](https://magic-lamps.com/2022/07/05/adobe-photoshop-2022-version-23-0-1-activation-free-x64/)[photoshop-2022-version-23-0-1-activation-free-x64/](https://magic-lamps.com/2022/07/05/adobe-photoshop-2022-version-23-0-1-activation-free-x64/) [https://www.markeritalia.com/2022/07/05/adobe](https://www.markeritalia.com/2022/07/05/adobe-photoshop-2021-version-22-5-patch-full-version-free-download-for-pc/)[photoshop-2021-version-22-5-patch-full-version-free-download-for-pc/](https://www.markeritalia.com/2022/07/05/adobe-photoshop-2021-version-22-5-patch-full-version-free-download-for-pc/) [https://www.lbbskin.com/press/adobe-photoshop-2022-version-23-keygen](https://www.lbbskin.com/press/adobe-photoshop-2022-version-23-keygen-updated-2022/)[updated-2022/](https://www.lbbskin.com/press/adobe-photoshop-2022-version-23-keygen-updated-2022/) [https://wanoengineeringsystems.com/adobe-photoshop-cs4-keygen-crack](https://wanoengineeringsystems.com/adobe-photoshop-cs4-keygen-crack-serial-key-with-serial-key-for-pc/)[serial-key-with-serial-key-for-pc/](https://wanoengineeringsystems.com/adobe-photoshop-cs4-keygen-crack-serial-key-with-serial-key-for-pc/) [http://escortguate.com/adobe-photoshop-2021-version-22-0-1-crack-serial](http://escortguate.com/adobe-photoshop-2021-version-22-0-1-crack-serial-number-download/)[number-download/](http://escortguate.com/adobe-photoshop-2021-version-22-0-1-crack-serial-number-download/) [https://waoop.com/upload/files/2022/07/ABeEGf3VEal7o6hNpds6\\_05\\_15976](https://waoop.com/upload/files/2022/07/ABeEGf3VEal7o6hNpds6_05_15976933fbf5b667cf2bc9eafeb95b9c_file.pdf) [933fbf5b667cf2bc9eafeb95b9c\\_file.pdf](https://waoop.com/upload/files/2022/07/ABeEGf3VEal7o6hNpds6_05_15976933fbf5b667cf2bc9eafeb95b9c_file.pdf) [https://rocketchanson.com/advert/adobe-photoshop-2022-version-23-2-with](https://rocketchanson.com/advert/adobe-photoshop-2022-version-23-2-with-serial-key-free-download-3264bit-latest/)[serial-key-free-download-3264bit-latest/](https://rocketchanson.com/advert/adobe-photoshop-2022-version-23-2-with-serial-key-free-download-3264bit-latest/) <http://hotelthequeen.it/2022/07/05/adobe-photoshop-2020-full-license-2/> [https://teenmemorywall.com/photoshop-cc-2015-version-16-free-for](https://teenmemorywall.com/photoshop-cc-2015-version-16-free-for-windows/)[windows/](https://teenmemorywall.com/photoshop-cc-2015-version-16-free-for-windows/) [https://www.the-fox.it/2022/07/05/adobe-photoshop-2020-crack-exe-file-free](https://www.the-fox.it/2022/07/05/adobe-photoshop-2020-crack-exe-file-free-license-key-download-2022-new/)[license-key-download-2022-new/](https://www.the-fox.it/2022/07/05/adobe-photoshop-2020-crack-exe-file-free-license-key-download-2022-new/) [https://iippltd.com/wp](https://iippltd.com/wp-content/uploads/2022/07/Adobe_Photoshop_CC_2018_version_19.pdf)[content/uploads/2022/07/Adobe\\_Photoshop\\_CC\\_2018\\_version\\_19.pdf](https://iippltd.com/wp-content/uploads/2022/07/Adobe_Photoshop_CC_2018_version_19.pdf) <https://topnotchjobboard.com/system/files/webform/resume/yanglyn993.pdf> [https://2c63.com/photoshop-2021-version-22-1-0-crack-keygen-with-serial](https://2c63.com/photoshop-2021-version-22-1-0-crack-keygen-with-serial-number-keygen-full-version/)[number-keygen-full-version/](https://2c63.com/photoshop-2021-version-22-1-0-crack-keygen-with-serial-number-keygen-full-version/) <https://www.centerlb.org/wp-content/uploads/2022/07/olywalt.pdf> [https://superstitionsar.org/adobe-photoshop-2020-hack-patch-serial-number](https://superstitionsar.org/adobe-photoshop-2020-hack-patch-serial-number-full-torrent-mac-win-april-2022/)[full-torrent-mac-win-april-2022/](https://superstitionsar.org/adobe-photoshop-2020-hack-patch-serial-number-full-torrent-mac-win-april-2022/) [https://www.vetorthopaedics.com/wp](https://www.vetorthopaedics.com/wp-content/uploads/2022/07/Adobe_Photoshop_CS6.pdf)[content/uploads/2022/07/Adobe\\_Photoshop\\_CS6.pdf](https://www.vetorthopaedics.com/wp-content/uploads/2022/07/Adobe_Photoshop_CS6.pdf) [https://vizitagr.com/adobe-photoshop-2022-crack-keygen-license-keygen](https://vizitagr.com/adobe-photoshop-2022-crack-keygen-license-keygen-free-mac-win/)[free-mac-win/](https://vizitagr.com/adobe-photoshop-2022-crack-keygen-license-keygen-free-mac-win/) [https://indalienergy.com/wp](https://indalienergy.com/wp-content/uploads/2022/07/Photoshop_CC_2018_version_19.pdf)[content/uploads/2022/07/Photoshop\\_CC\\_2018\\_version\\_19.pdf](https://indalienergy.com/wp-content/uploads/2022/07/Photoshop_CC_2018_version_19.pdf) [https://drwellness.net/photoshop-cc-2015-version-17-product-key-and](https://drwellness.net/photoshop-cc-2015-version-17-product-key-and-xforce-keygen-with-keygen-free-download-for-pc/)[xforce-keygen-with-keygen-free-download-for-pc/](https://drwellness.net/photoshop-cc-2015-version-17-product-key-and-xforce-keygen-with-keygen-free-download-for-pc/) <http://tmcustomwebdesign.com/?p=1941> [http://ocofkil.yolasite.com/resources/Adobe-](http://ocofkil.yolasite.com/resources/Adobe-Photoshop-2021-Version-222-Crack--Serial-Number-Full-Torrent-For-PC.pdf)[Photoshop-2021-Version-222-Crack--Serial-Number-Full-Torrent-For-PC.pdf](http://ocofkil.yolasite.com/resources/Adobe-Photoshop-2021-Version-222-Crack--Serial-Number-Full-Torrent-For-PC.pdf) [https://worldweathercenter.org/photoshop-2022-crack-patch-keygen-full](https://worldweathercenter.org/photoshop-2022-crack-patch-keygen-full-version-free/)[version-free/](https://worldweathercenter.org/photoshop-2022-crack-patch-keygen-full-version-free/) <http://noticatracho.com/?p=31268> [https://aghadeergroup.com/2022/07/05/photoshop-2022-version-23-0-crack](https://aghadeergroup.com/2022/07/05/photoshop-2022-version-23-0-crack-keygen-with-serial-number-latest/)[keygen-with-serial-number-latest/](https://aghadeergroup.com/2022/07/05/photoshop-2022-version-23-0-crack-keygen-with-serial-number-latest/) [https://wakelet.com/wake/SH7HKuJguZ9uekFjz\\_OIx](https://wakelet.com/wake/SH7HKuJguZ9uekFjz_OIx) [https://battlefinity.com/upload/files/2022/07/tribDt6YQmjTa5vqW1ad\\_05\\_f8a](https://battlefinity.com/upload/files/2022/07/tribDt6YQmjTa5vqW1ad_05_f8a38dc7c4750bbffc2f53a5da622b16_file.pdf)

[38dc7c4750bbffc2f53a5da622b16\\_file.pdf](https://battlefinity.com/upload/files/2022/07/tribDt6YQmjTa5vqW1ad_05_f8a38dc7c4750bbffc2f53a5da622b16_file.pdf)